**Photoshop Effects Tutorial**

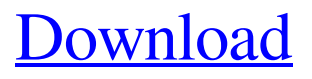

## **Photoshop Tutorial Download Free [2022]**

\*\*Raster editor:\*\* Photoshop is a raster editor, not a vector editor. This means that it converts graphics that it captures from the screen into gridlike squares, or pixels, called a raster. Photoshop provides a large number of built-in tools for image editing, as well as 3D tools such as liquify, 3D brushes, and the updated and interactive 3D Paint Bucket and Lasso tools. These tools are more accurate and are designed to work with photographs. To help you get started with the editing software, its interface (which includes menus, buttons, and tools) changes depending on the raster or vector format that you select. For example, when you select a raster format (such as an.eps,.psd, or.pdf file), the interface supports printing and, in the case of.eps, offers a number of additional features. These include the ability to print and collate multiple layers of images or text, or export the entire image to another raster format, such as.png,.jpg,.tiff, or.gif. When you select a vector format (such as Adobe Illustrator, InDesign, and so on), the interface looks quite different. You see the Select and Arrange commands that move layers and merge, cut, and duplicate layers. These tools are more along the lines of computerized drawing programs, such as Adobe Illustrator, InDesign, and CorelDRAW. Photoshop also enables you to print multiple sizes from the same image. You can choose a standard or custom size and scale the image to that size on your screen. After the scaling is complete, you can then export the image to another raster file type, such as.jpg,.tif,.png, or.eps. You can print from any image on a PDF, PostScript, or EPS file. If you have a Photoshop file (.psd), you can also choose to print the image directly from that file. The interface allows you to create a new page or choose an existing one. If you want to print multiple pages, you can do so by choosing the number of pages you want to print from the Page drop-down list.

## **Photoshop Tutorial Download Free Crack**

Photoshop is all about making creative images. Creating high quality images is important for any web designer or graphic designer. Photoshop is the best tool that can create and edit most of the Photoshop image formats. Image editing and compression for web images is also very important part of the success of web design as an industry. Whether you need to create a professionally designed picture, edit a picture, or just add some elements to an existing picture, Photoshop can help you. If you're not an experienced user of Photoshop yet, there is a lot you can do to get started, but you should also know the basics of how Photoshop functions before trying to edit a picture. If you're new to Photoshop Elements,

you may need to know how a file is organized and how Photoshop Elements does things differently in order to work effectively. Not sure what image formats are? Check out this post on What's the difference between image formats? Developing the Basics The first thing to understand is what you can actually do in Photoshop Elements. The most basic way to work is to place a picture on a blank canvas and then add filters to it. Add effects and then save the picture as a different kind of image format. Elements doesn't have all the features of Photoshop but it can do a lot to make a standard image better. For example, Elements allows you to rotate, crop, resize, and add text to a picture. Editing Images Photoshop Elements uses the Adobe PDF format for when you open, save, or print a picture. This PDF format is what Elements creates when you import and save images. You can also save images as JPEG, PNG, or GIF in Photoshop Elements. Types of Files Photoshop Elements Elements creates a picture with a resolution of 300dpi. The resolution is defined by how many pixels are in the image, and this means your pixel-based picture will be very clear. This is the most basic setting and the most basic function in Photoshop Elements. You can save this setting as a PDF if you want. From this setting, you can still zoom in and edit the image. This means that you can make your picture bigger without losing the clarity. It's a similar process to zooming into an image in a web browser. Zooming in the image is different than changing the resolution. Changing the resolution of a picture means you have 05a79cecff

### **Photoshop Tutorial Download Free**

Correspondence between error size and anatomical location: towards a specific and sitelocalized contribution of working memory to brain activation. Several studies have demonstrated the existence of an 'error-size' signal during error processing, i.e., showing that the amplitude of a somatic motor error-related response correlates with the magnitude of an ensuing n-back error. This finding has been interpreted in terms of the active maintenance of working memory for the current task. However, it is not yet understood how the error-size signal relates to underlying neural networks that govern the processing of information in memory. Using event-related fMRI, we specifically examined the relationship between error-size and a domain-general left-lateralized fronto-parietal network, and the relation between error-size and a domain-specific task-related cingulateprecuneus network. During task-relevant memory-load conditions, the anterior insula was found to display a strong error-size effect, but failed to show any significant activation during task-unrelevant conditions. Conversely, the precuneus/anterior cingulate (posterior medial cingulate) exhibited a strong error-size response, but also displayed stronger activation during task-unrelated conditions. Finally, a region located anterior to the insula (the frontal operculum, but not the anterior insula) was also found to exhibit a strong errorsize effect, but showed the strongest activation during task-unrelated conditions. These results reveal that a fronto-parietal left-lateralized fronto-parietal network is implicated in the active maintenance of working memory for task-relevant information, and a cingulateprecuneus network is responsible for the passive maintenance of working memory for taskunrelated information. By combining these results with more general neuroimaging findings on the involvement of this task-positive network in the processing of information, a comprehensive understanding of human error processing is being provided.Q: Macbook Airs and "Aluminum" or "Sapphire" cases It seems that people are buying Macbook Airs in cases as well, even though Apple says that this is a "slip-in" and not a "built-in" design. What are the advantages of an "Aluminum" or "Sapphire" case? A: An aluminum casing will likely be lighter. As far as I can tell, the advantage

#### **What's New In Photoshop Tutorial Download Free?**

т работающий программист может успешно перейти на PHP 5.3 и будет выполняться код вашего сайта с новыми и совершенно новыми правилами кодирования utf-8 и Unicode. А это, в принципе, достаточно, чтобы переехать. g = 3 \* u + 2 , - 5 \* g + 1 2 5 \* u - 1 2 4 \* u - 3 4 = 0 f o r g . - 5 S o l v e 7 5 = - 5 \* n + j , - 1 3 \* n - j - 8 9 = - 8 \* n f o r n . - 1 4 S o l v e - 4 \* j = 0 , 6 \* j + 6 \* j + 4 1 - 6 1 = - 5 \*

# **System Requirements:**

MUSASHI © 2014 AKIHABARA CORPORATION Version : APK-4.0.2-7780 Dev-DLC : APK-4.0.2-7934 DMZ-DLC : APK-4.0.2-8067 Requires the following permissions : WRITE\_EXTERNAL\_STORAGE : Allows you to save game data outside of the APK package. : Allows you to save game data outside of the APK package. SEND

<https://blooming-depths-39333.herokuapp.com/rensali.pdf>

https://ktwins.ru/wp-content/uploads/2022/07/adobe\_photoshop\_cc\_2014\_free\_download [for\\_windows\\_7\\_64\\_bit.pdf](https://ktwins.ru/wp-content/uploads/2022/07/adobe_photoshop_cc_2014_free_download_for_windows_7_64_bit.pdf) <https://delicatica.ru/2022/07/01/17-photoshop-aritfact-sharpener-free-download/> [https://octopi.nl/wp](https://octopi.nl/wp-content/uploads/2022/07/Adobe_Photoshop_Crack_Free_Download.pdf)[content/uploads/2022/07/Adobe\\_Photoshop\\_Crack\\_Free\\_Download.pdf](https://octopi.nl/wp-content/uploads/2022/07/Adobe_Photoshop_Crack_Free_Download.pdf) [https://www.papershoot.com/wp](https://www.papershoot.com/wp-content/uploads/adobe_photoshop_touch_mod_apk_download.pdf)[content/uploads/adobe\\_photoshop\\_touch\\_mod\\_apk\\_download.pdf](https://www.papershoot.com/wp-content/uploads/adobe_photoshop_touch_mod_apk_download.pdf) <http://www.ndvadvisers.com/?p=> [https://www.promorapid.com/upload/files/2022/07/58RHZIvtd6R5qpGMzAGp\\_01\\_64443](https://www.promorapid.com/upload/files/2022/07/58RHZIvtd6R5qpGMzAGp_01_644433da3e92a4e1cc9f844b095186e6_file.pdf) [3da3e92a4e1cc9f844b095186e6\\_file.pdf](https://www.promorapid.com/upload/files/2022/07/58RHZIvtd6R5qpGMzAGp_01_644433da3e92a4e1cc9f844b095186e6_file.pdf) <http://chessjunkies.net/?p=4561> [https://www.town.hull.ma.us/sites/g/files/vyhlif3286/f/uploads/hull\\_parking\\_regulations\\_n](https://www.town.hull.ma.us/sites/g/files/vyhlif3286/f/uploads/hull_parking_regulations_notice_for_2021.pdf) [otice\\_for\\_2021.pdf](https://www.town.hull.ma.us/sites/g/files/vyhlif3286/f/uploads/hull_parking_regulations_notice_for_2021.pdf) <https://templobiblicoprovidence.org/you-unsuccessfully-apply-a-shock-to-h-for-amount/> https://myrealex.com/upload/files/2022/07/uBodezX2CRhC2zG3JeVO\_01\_eaed2220acde [1aa14957c529157616a1\\_file.pdf](https://myrealex.com/upload/files/2022/07/uBodezX2CRhC2zG3JeVQ_01_eaed2220acde1aa14957c529157616a1_file.pdf) <http://blackbeargoaly.com/?p=11248> https://sawkasetworld.net/upload/files/2022/07/esGgo1jhpTOvDvrAUfT1\_01\_eaed2220ac [de1aa14957c529157616a1\\_file.pdf](https://sawkasetworld.net/upload/files/2022/07/esGgo1jhpTQyDvrAUfT1_01_eaed2220acde1aa14957c529157616a1_file.pdf) [https://belz-elektromagie.de/2022/07/01/adobe-photoshop-7-0-kaise-ka-free](https://belz-elektromagie.de/2022/07/01/adobe-photoshop-7-0-kaise-ka-free-download-64-bit/)[download-64-bit/](https://belz-elektromagie.de/2022/07/01/adobe-photoshop-7-0-kaise-ka-free-download-64-bit/) <https://endlessflyt.com/download-apk-photoshop-cc/> <https://alessiomastroianni.com/how-to-free-download-latest-photoshop-for-windows/> <http://3.234.42.222/blog/index.php?entryid=2844> <https://intense-headland-05793.herokuapp.com/rashhis.pdf> <https://prayersonline.org/wp-content/uploads/2022/07/carlben.pdf> <https://geo.sustainablecs.org/blog/index.php?entryid=2267>